$<<$ PHP  $4$  >>

, tushu007.com

 $<<$ PHP  $4$  >>

- 13 ISBN 9787115260932
- 10 ISBN 7115260931

出版时间:2011-10

Larry Ullman

页数:405

译者:贾菡,,刘彦博

extended by PDF and the PDF

http://www.tushu007.com

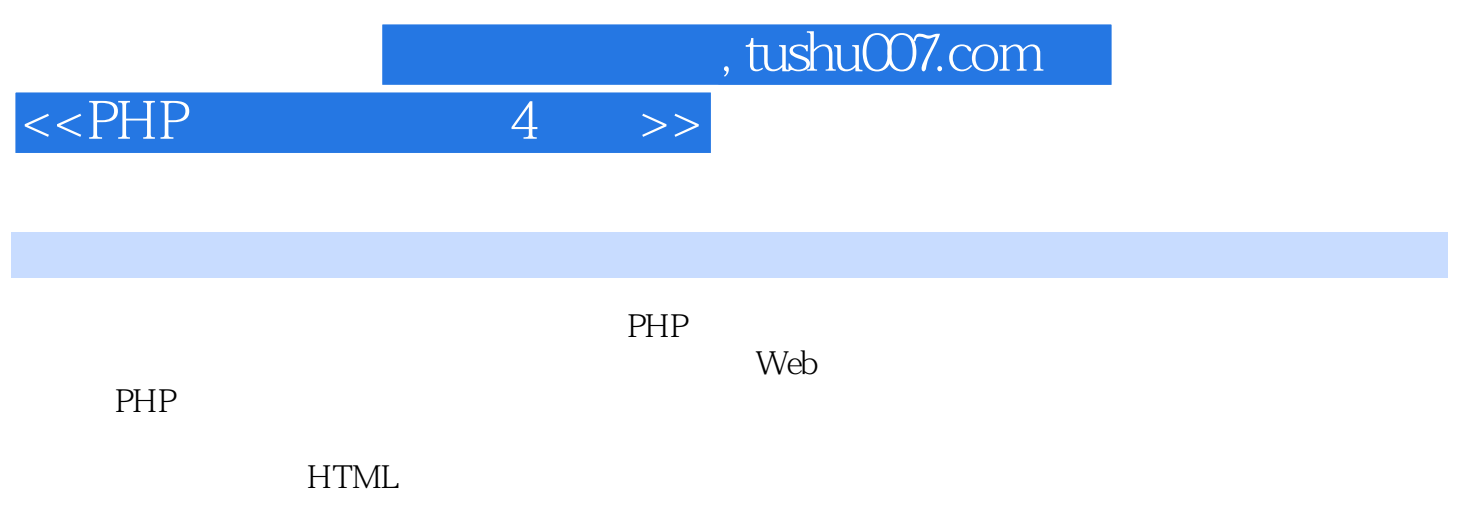

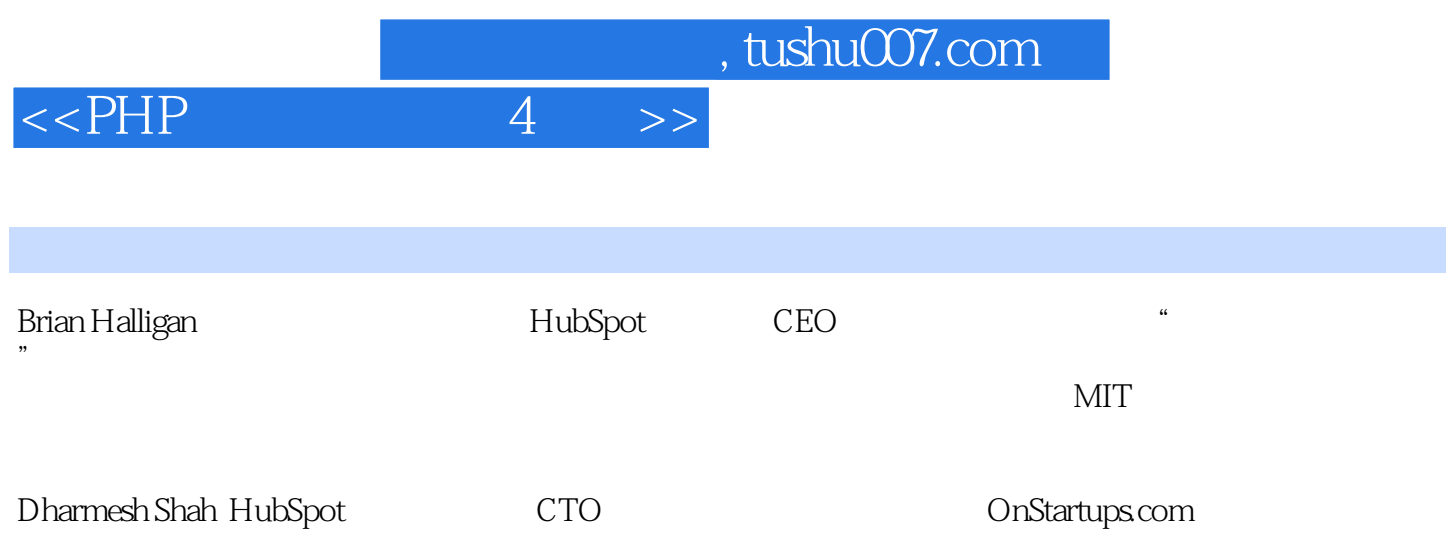

 $,$  tushu007.com

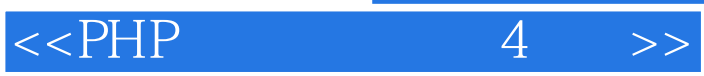

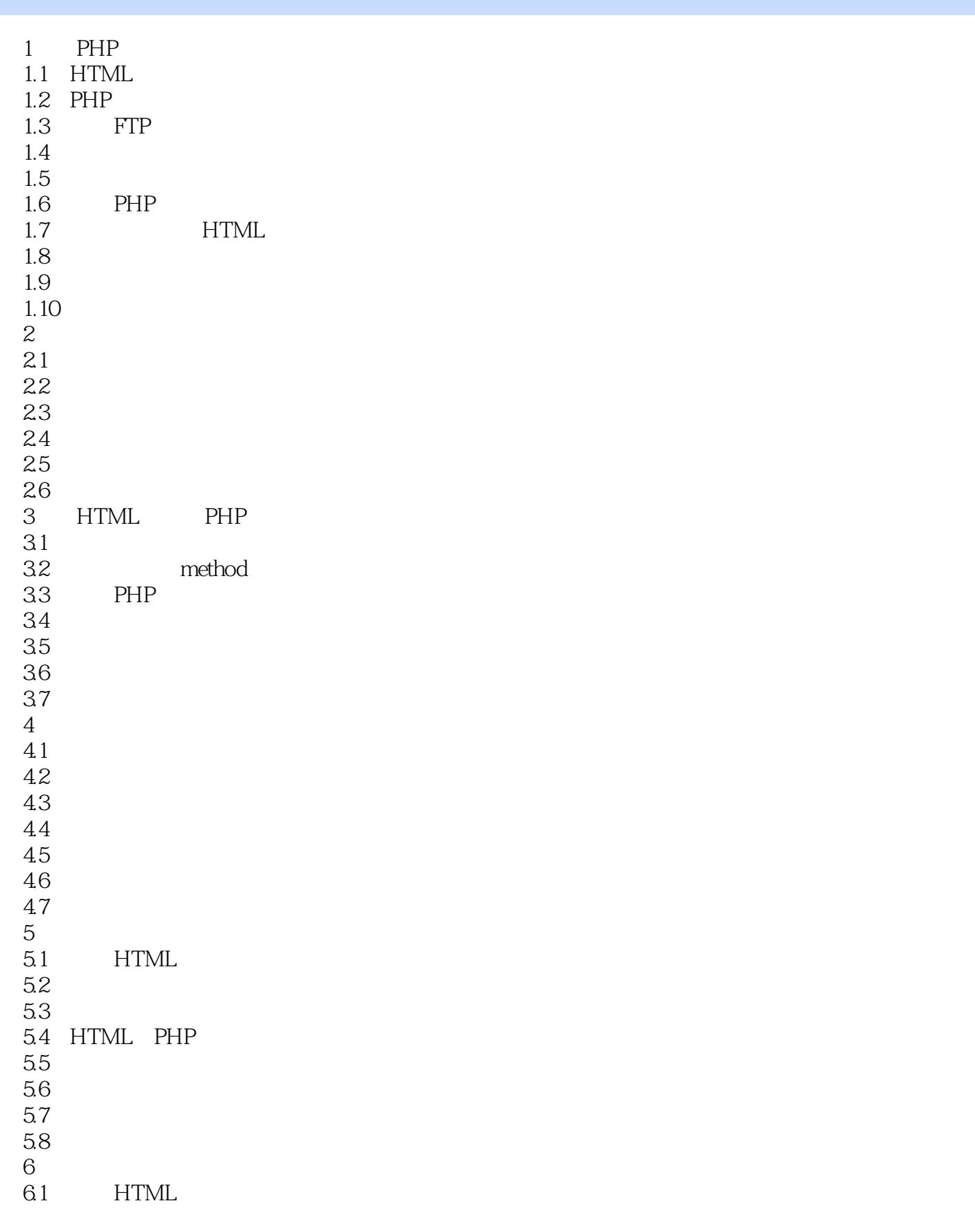

## $<<$ PHP  $4$  >>

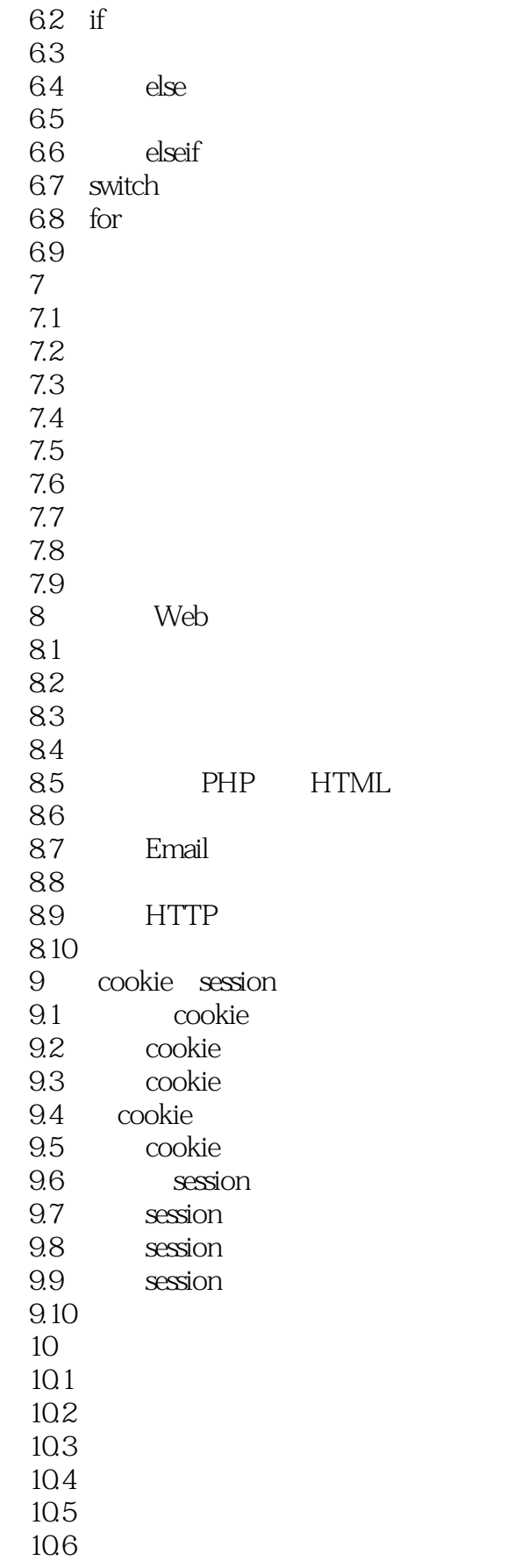

## $,$  tushu007.com  $<<$ PHP  $4$  >>

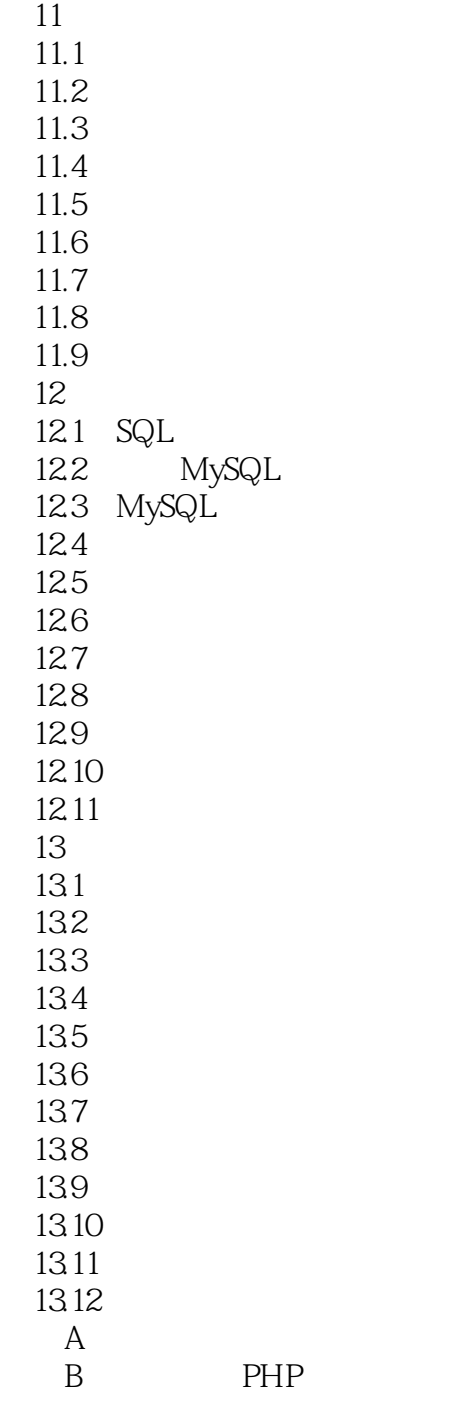

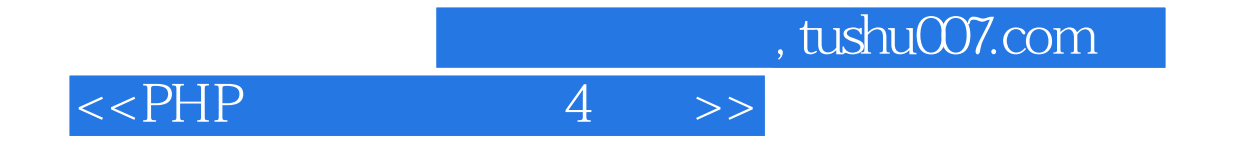

本站所提供下载的PDF图书仅提供预览和简介,请支持正版图书。

更多资源请访问:http://www.tushu007.com